## Guide to LEGO® Powered Up programming blocks

The LEGO® Powered Up app features a simple, easy-to-understand programming language that fans of all ages will enjoy learning and experimenting with. It's based around a core experience any LEGO fan will understand instinctively – stacking blocks next to one another and watching them snap into place.

Programming blocks come in a range of types and colors to tell you what type of block you're using.

Here are some examples of commonly used programming blocks. If you're not sure what a block does and it's not listed here, why not try it out in the app? Part of the fun of LEGO Powered Up is in the experimentation, play, and learning.

## Yellow Flow Blocks

Yellow blocks control the flow of your commands. You can use them to start a program, stop a program, pause a program or even loop commands.

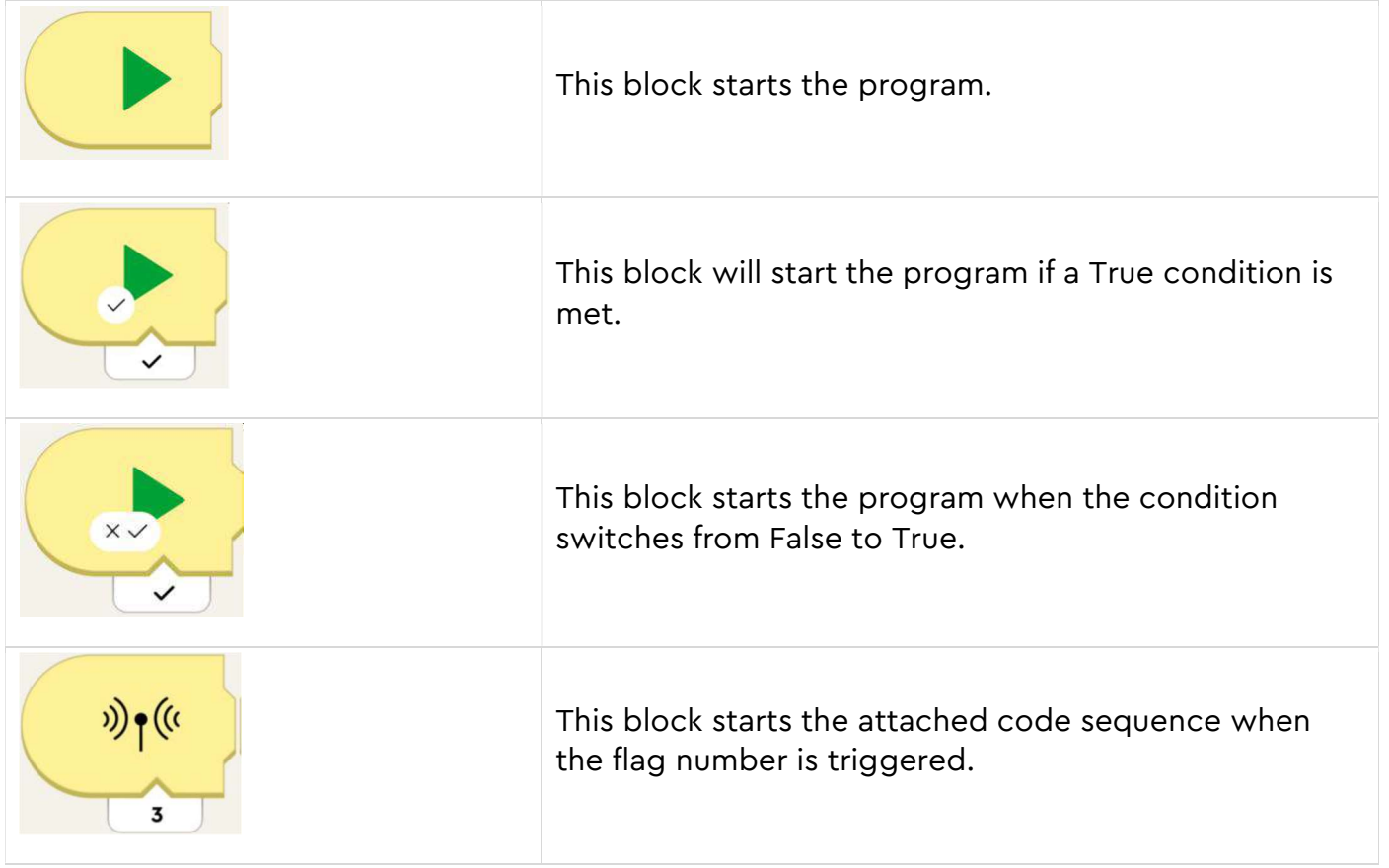

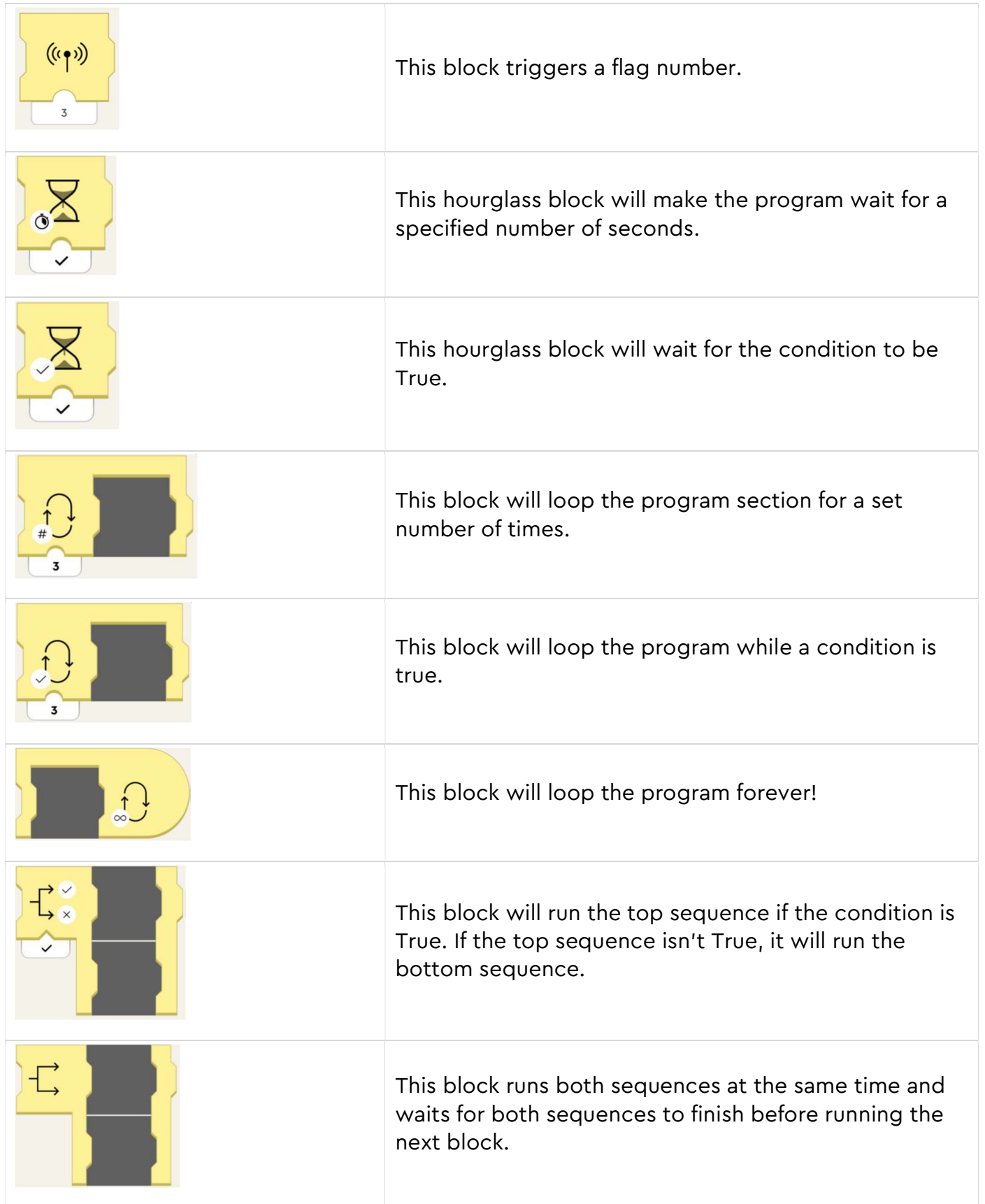

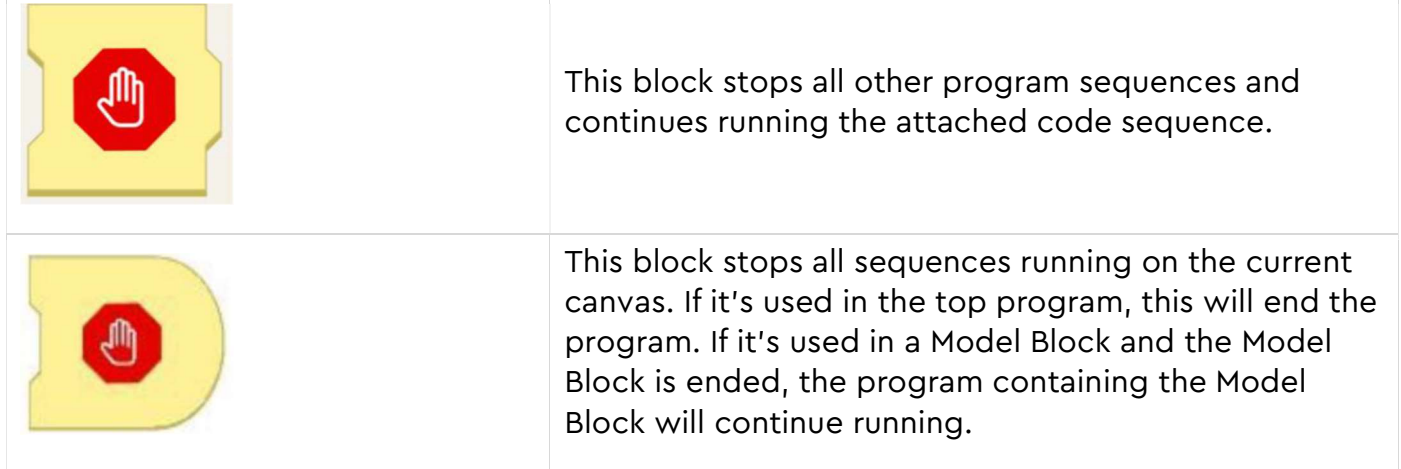

### Orange Sensor Blocks

Orange blocks work with the Color and Distance Sensor, the Move Hub's Tilt Sensor, remote control and WeDo 2.0 sensors. These blocks will trigger an action when a sensor on your model detects something.

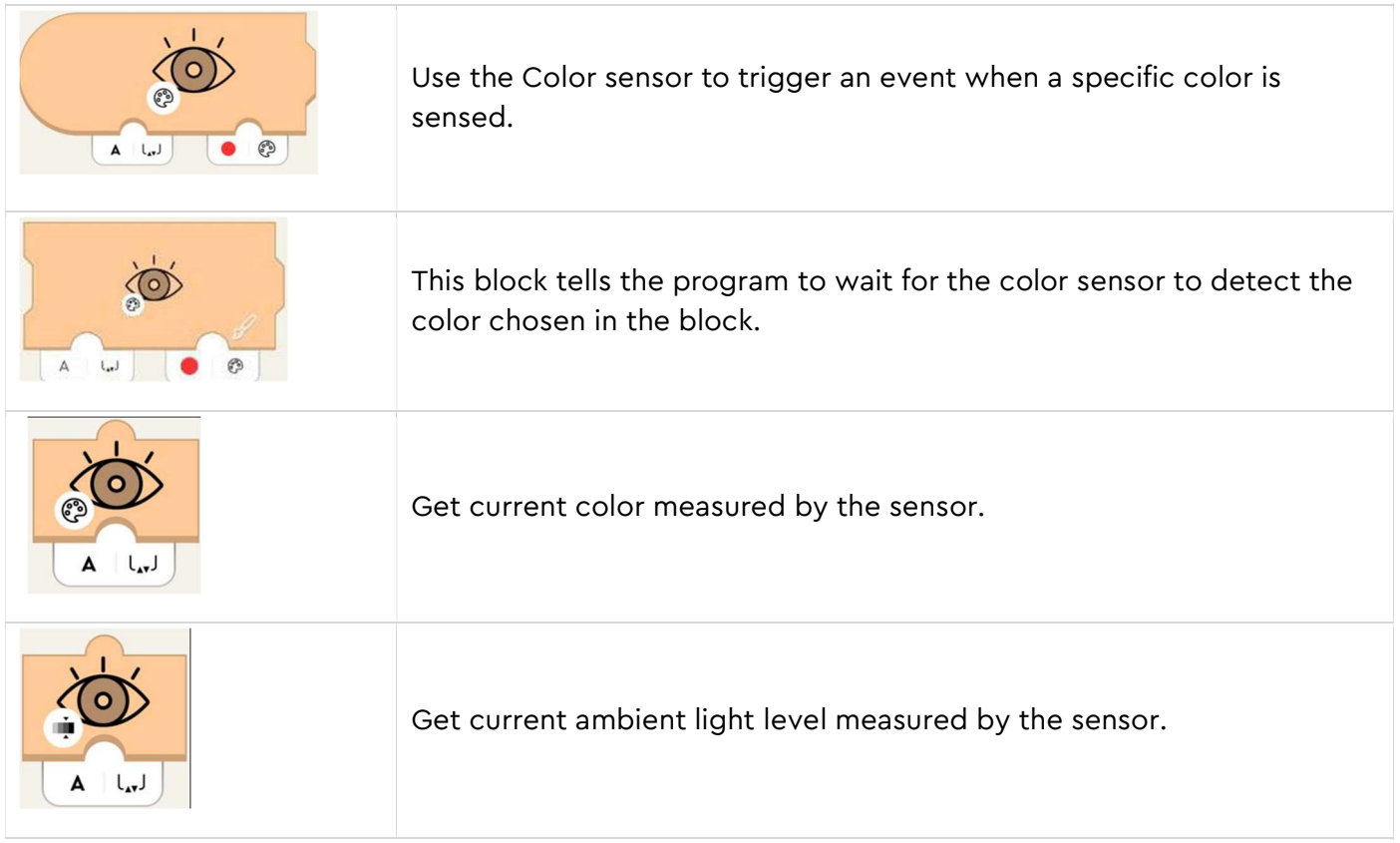

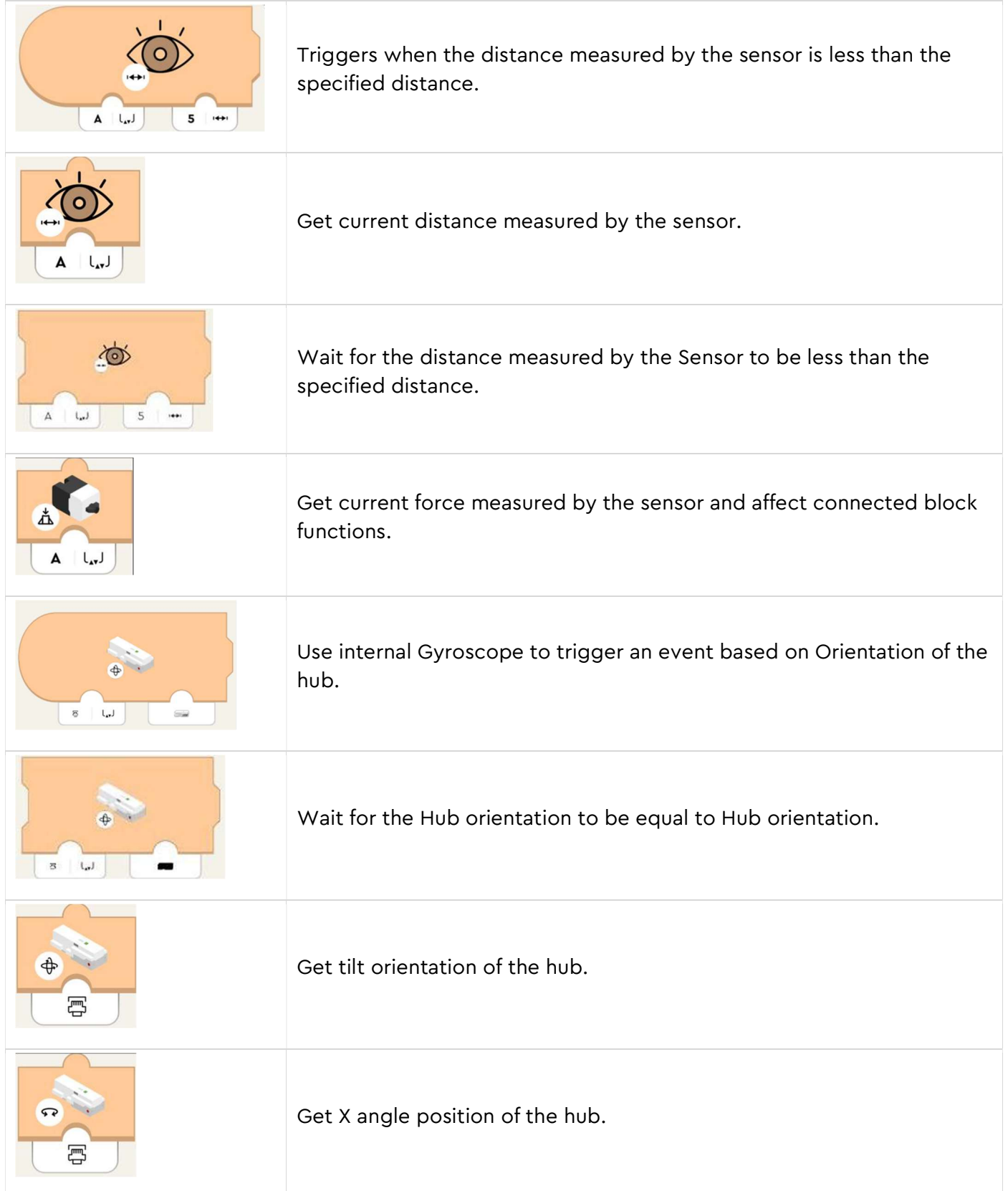

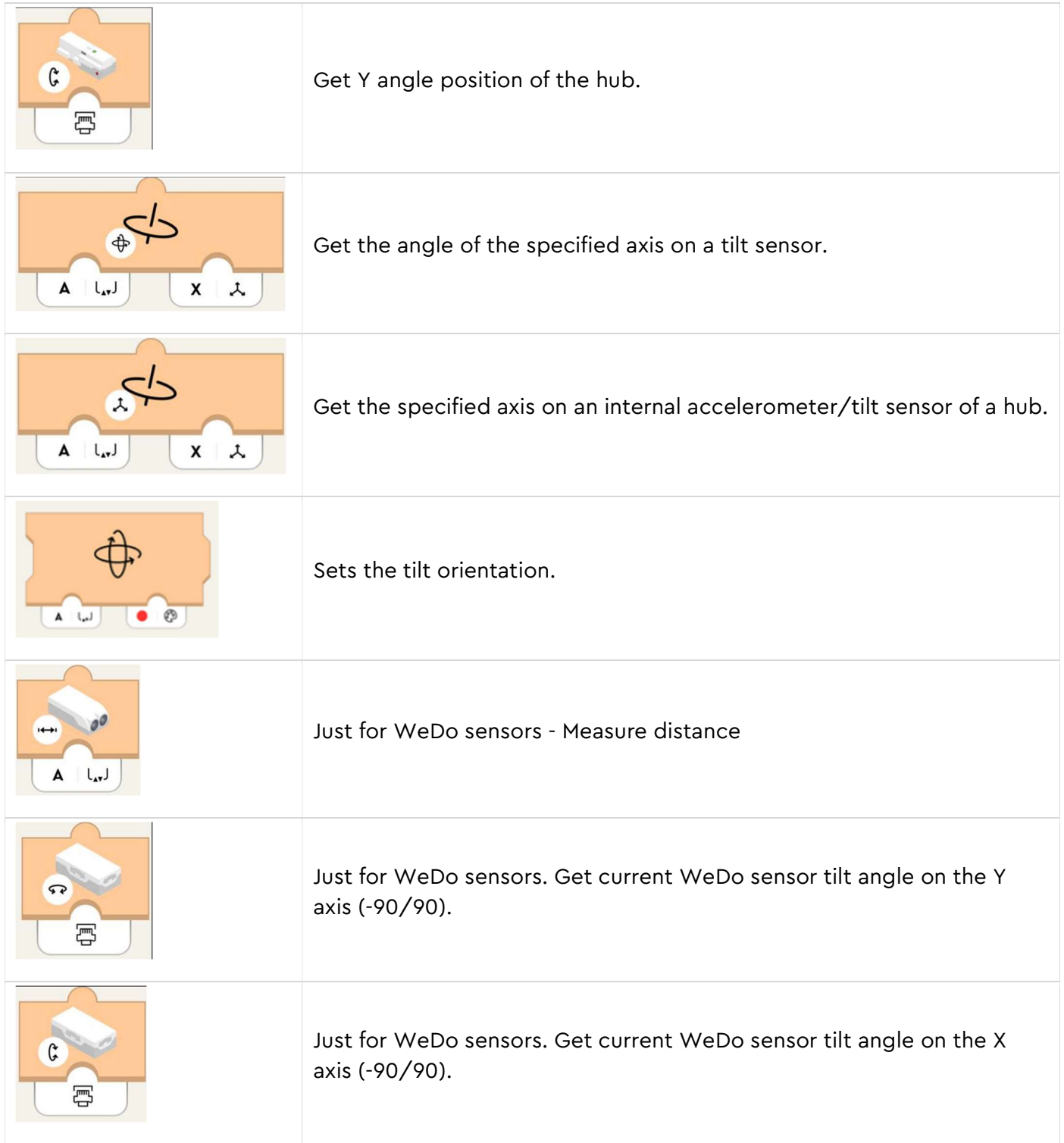

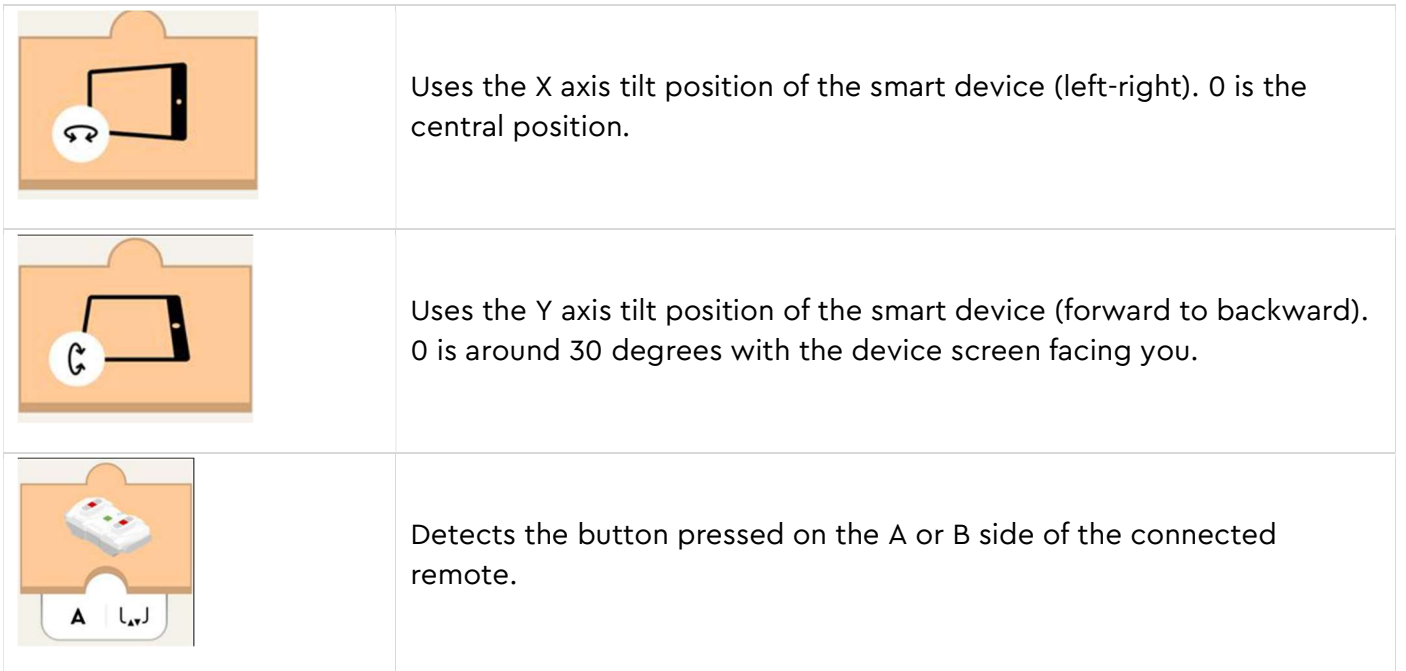

#### Green Motor or Movement Blocks

Green blocks get your model moving! You can differentiate between tacho motors (For controlling speed and position) and basic motors (To drive full speed).

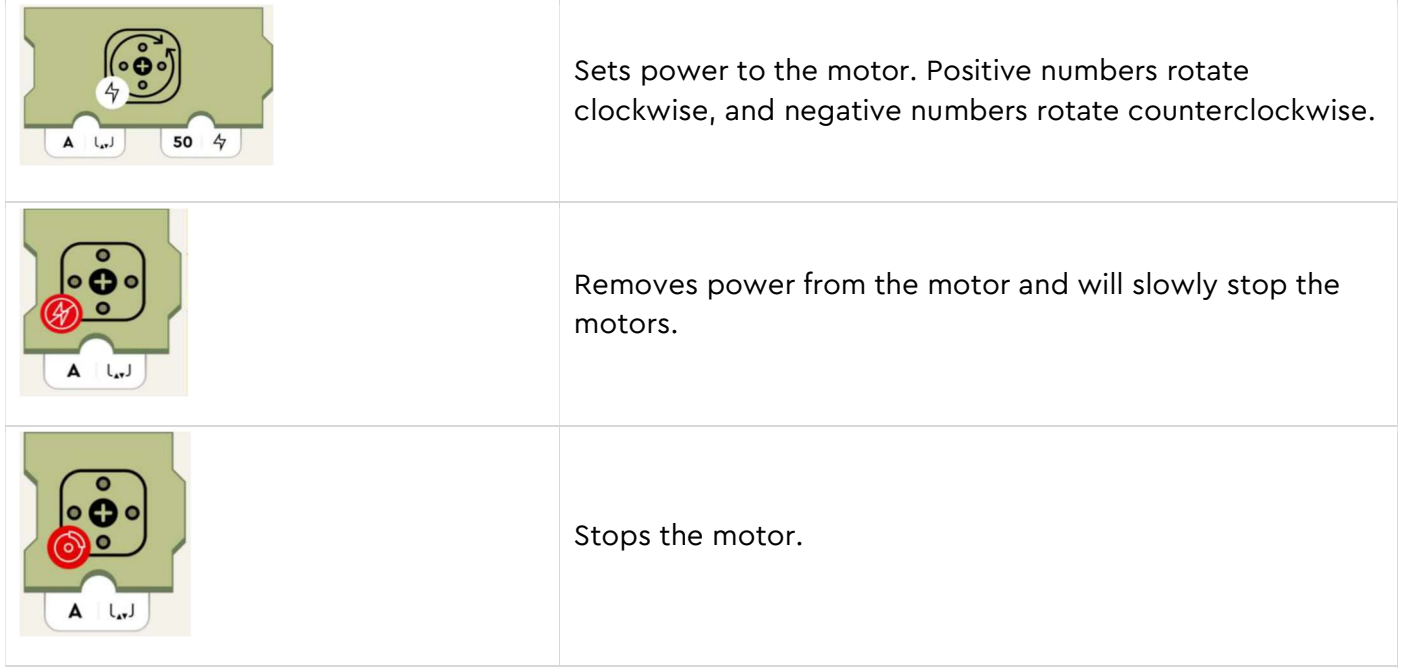

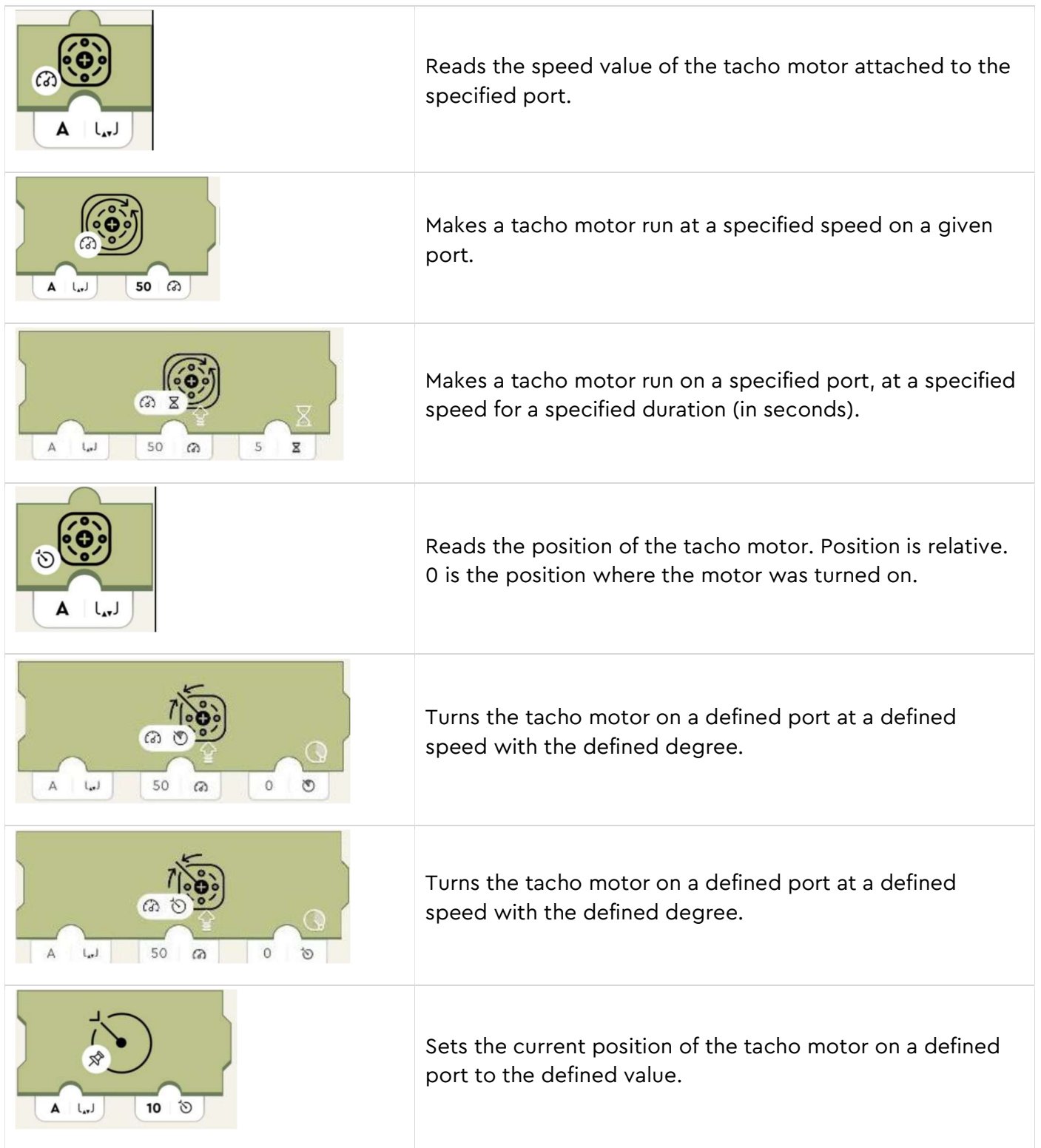

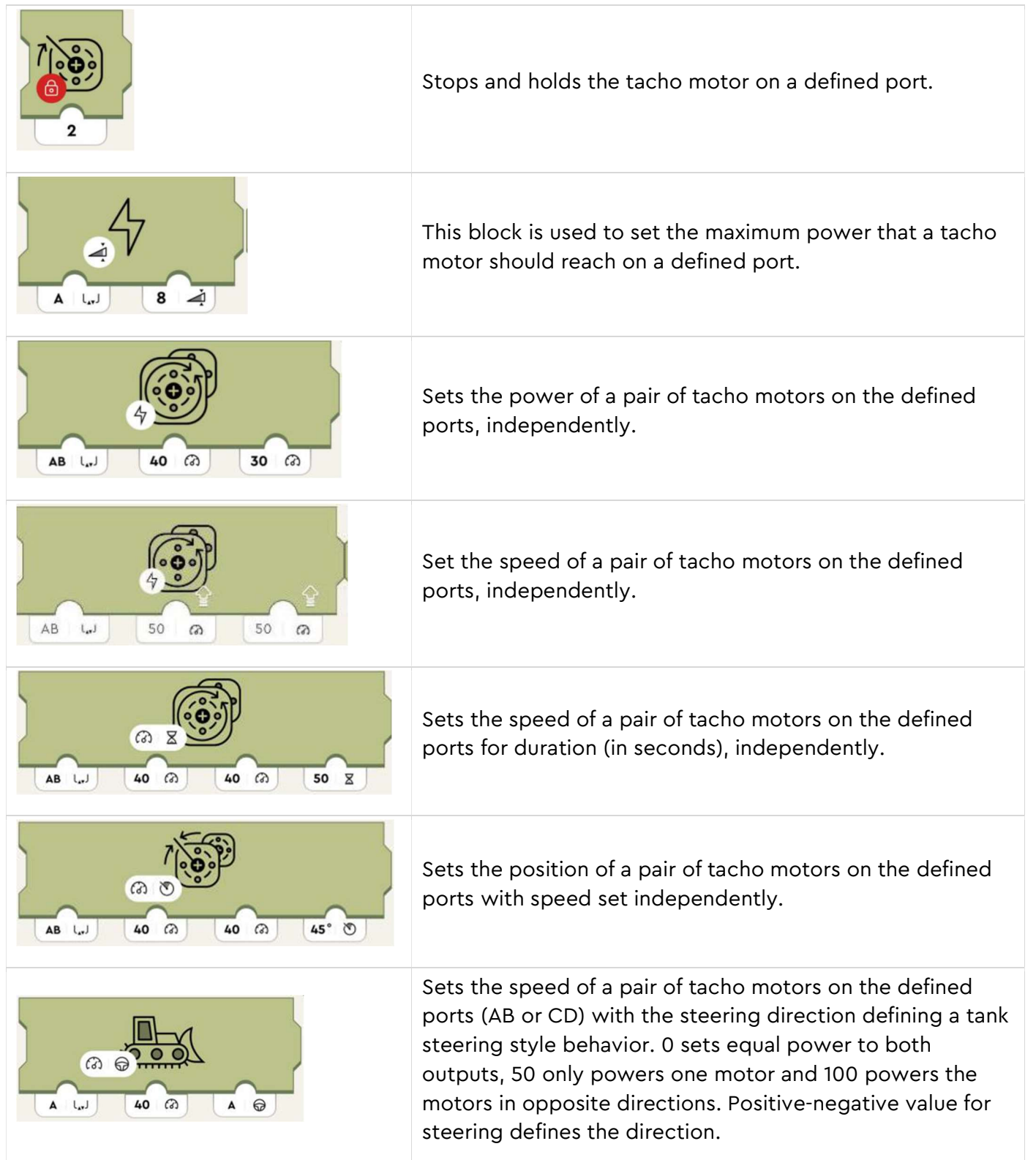

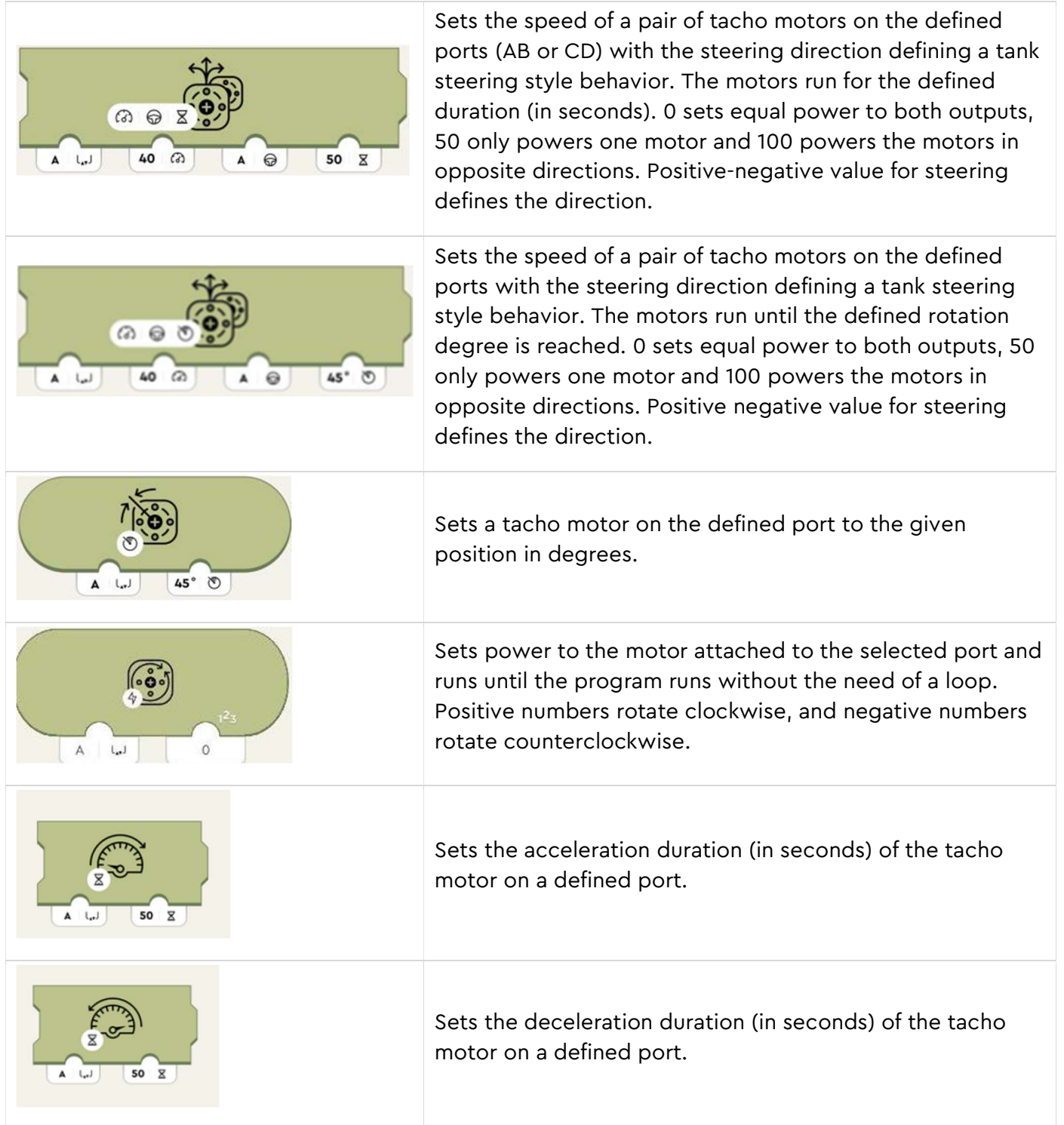

## Purple Sound and Light Blocks

Purple blocks can play sounds through your device's speakers, change the color of the lights on the move hub, color and distance sensors. These blocks also control the lights on the LED-light.

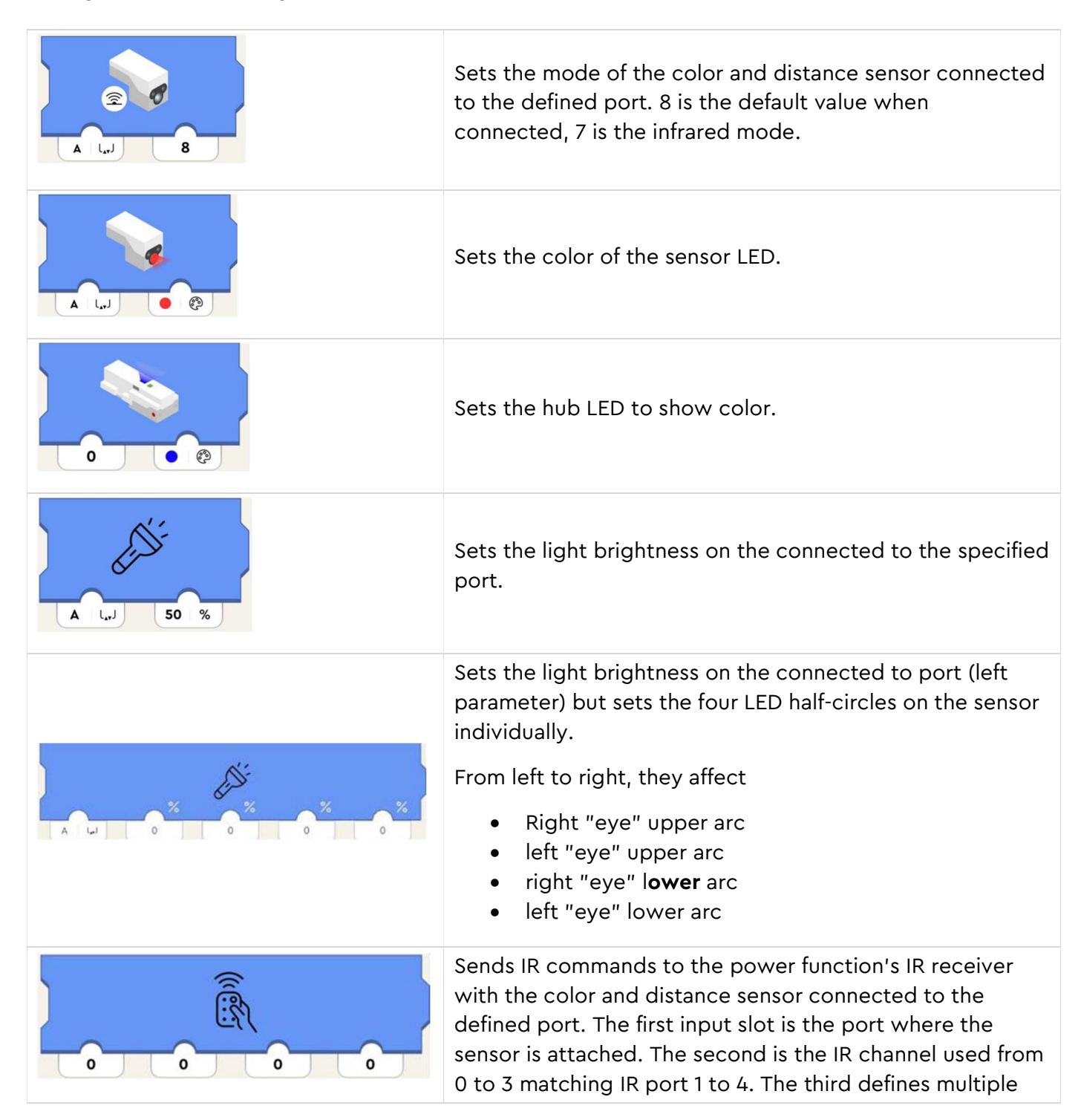

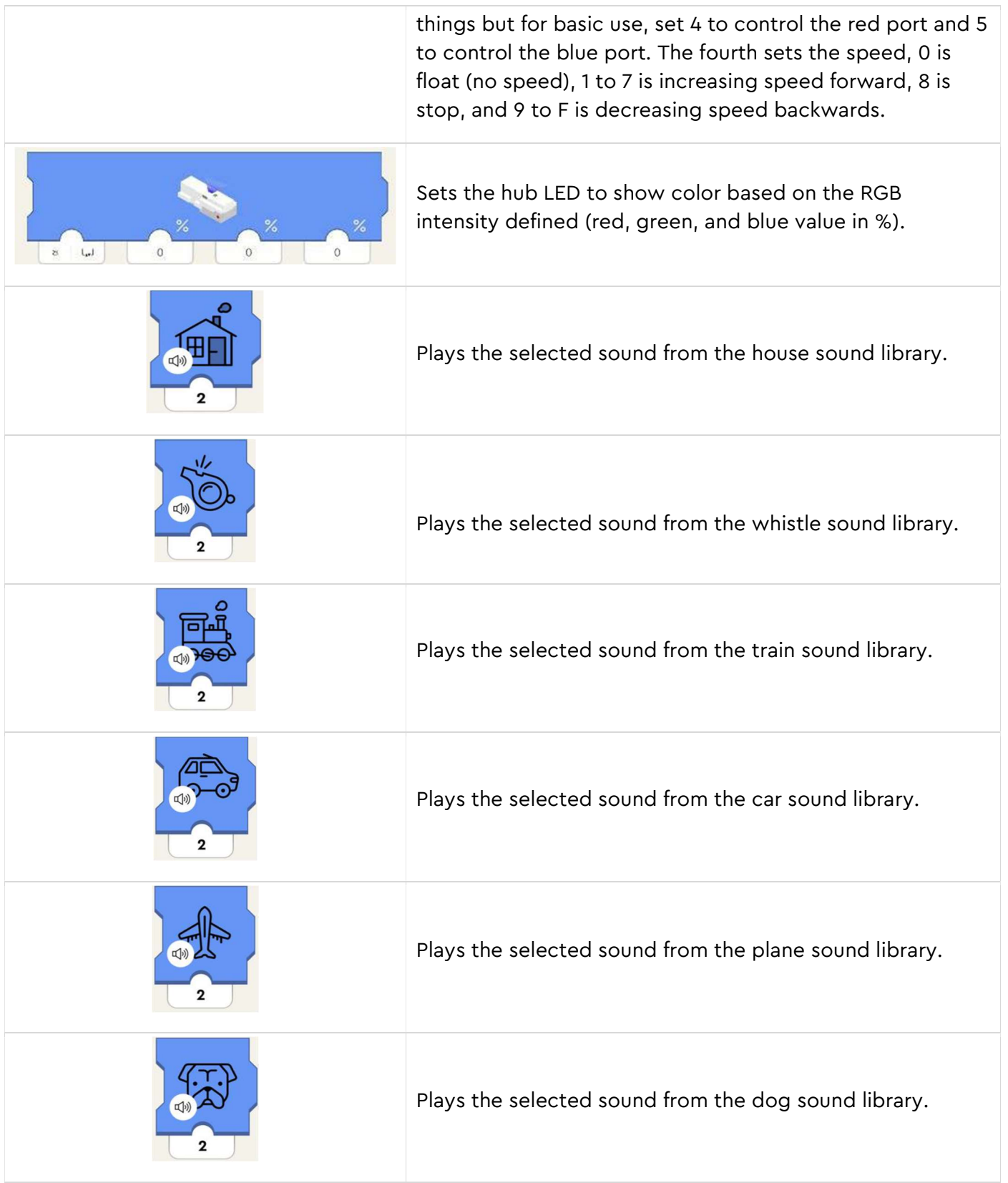

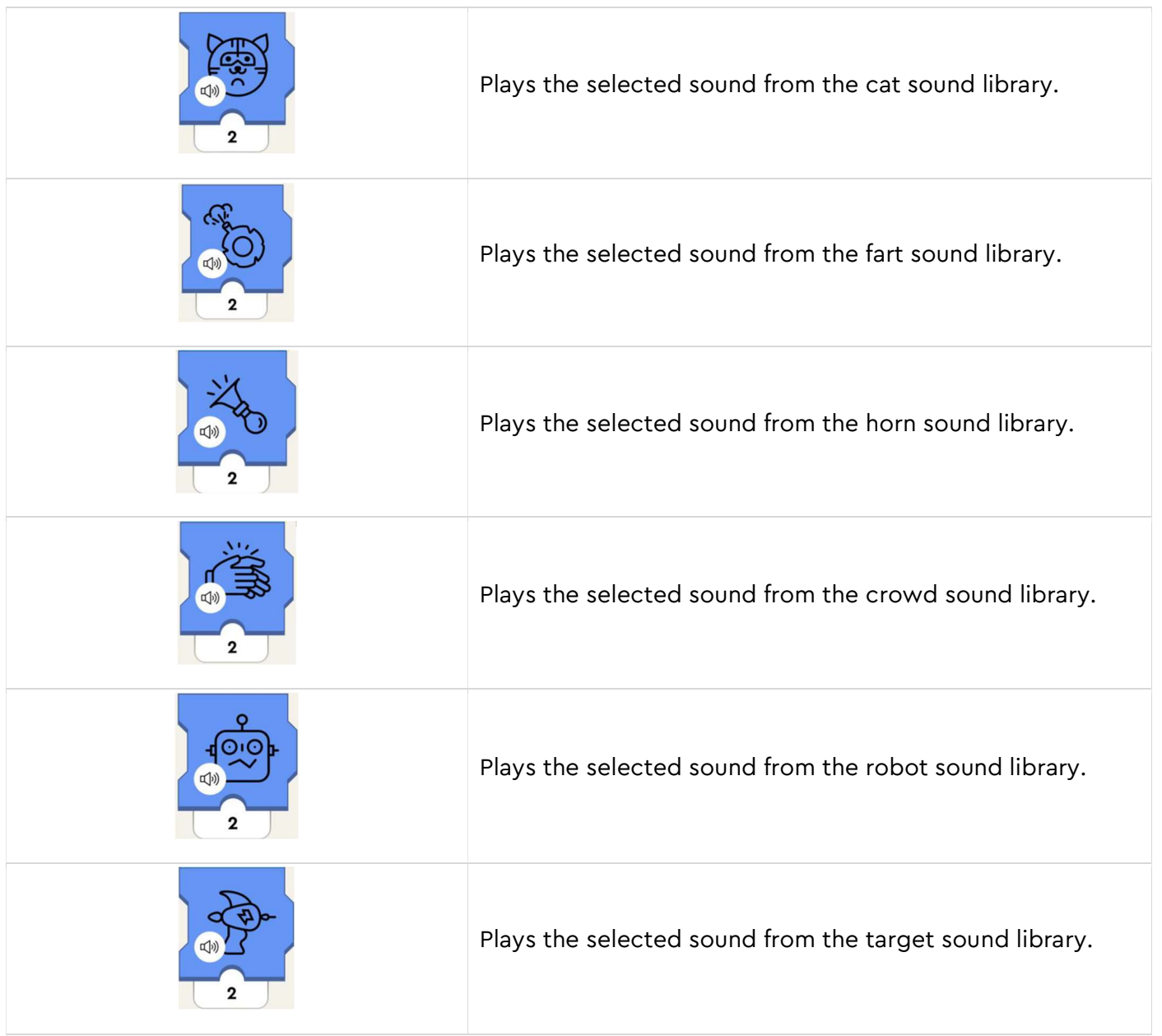

# Light Grey Math blocks

Light grey blocks allow for some complex programming using variables.

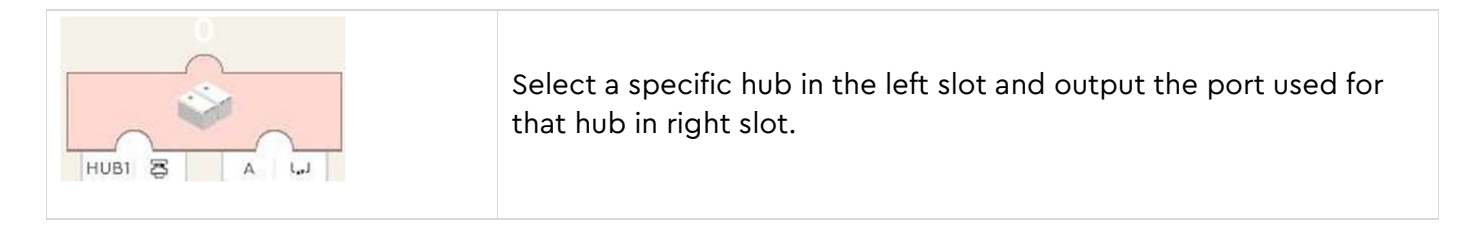

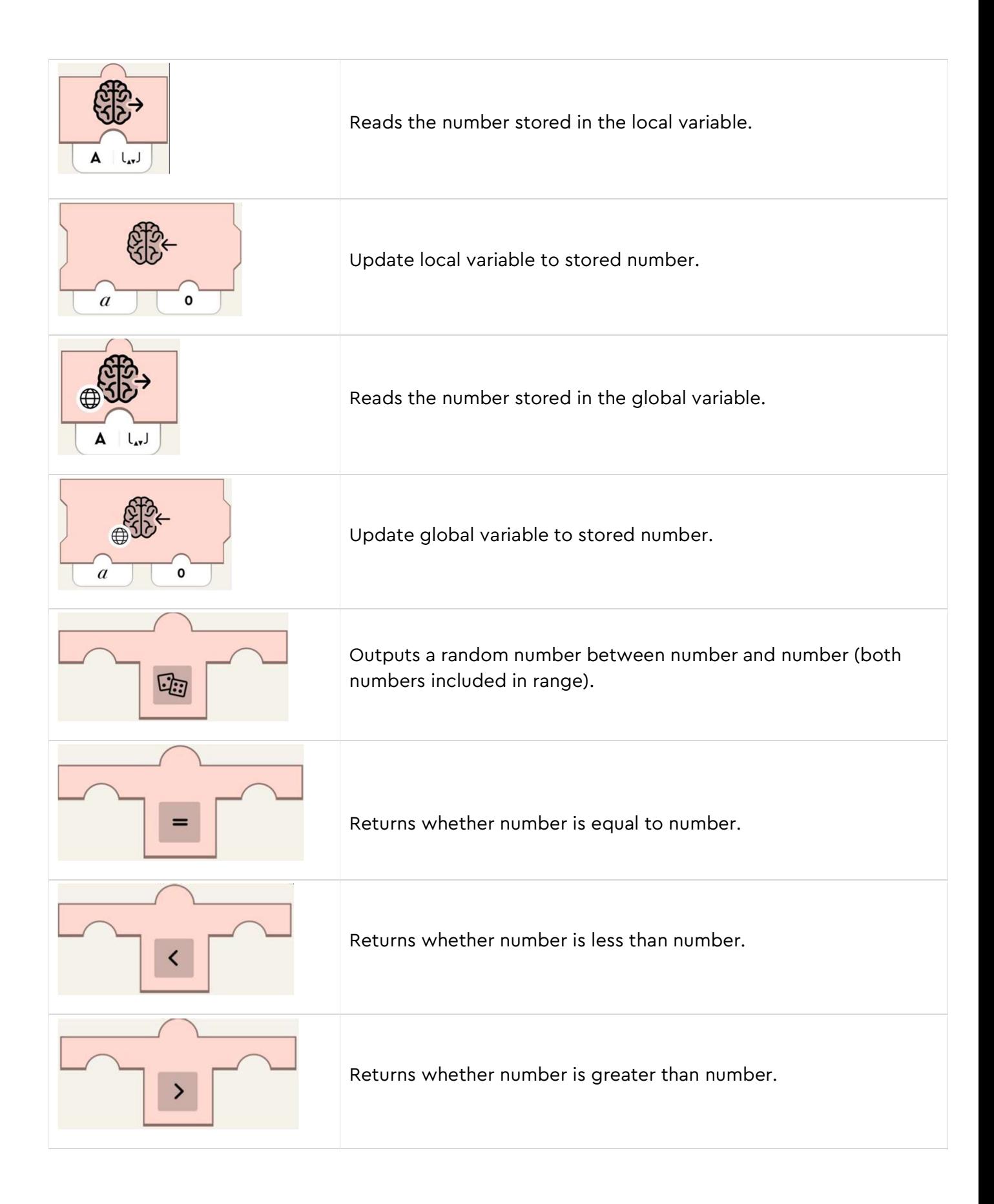

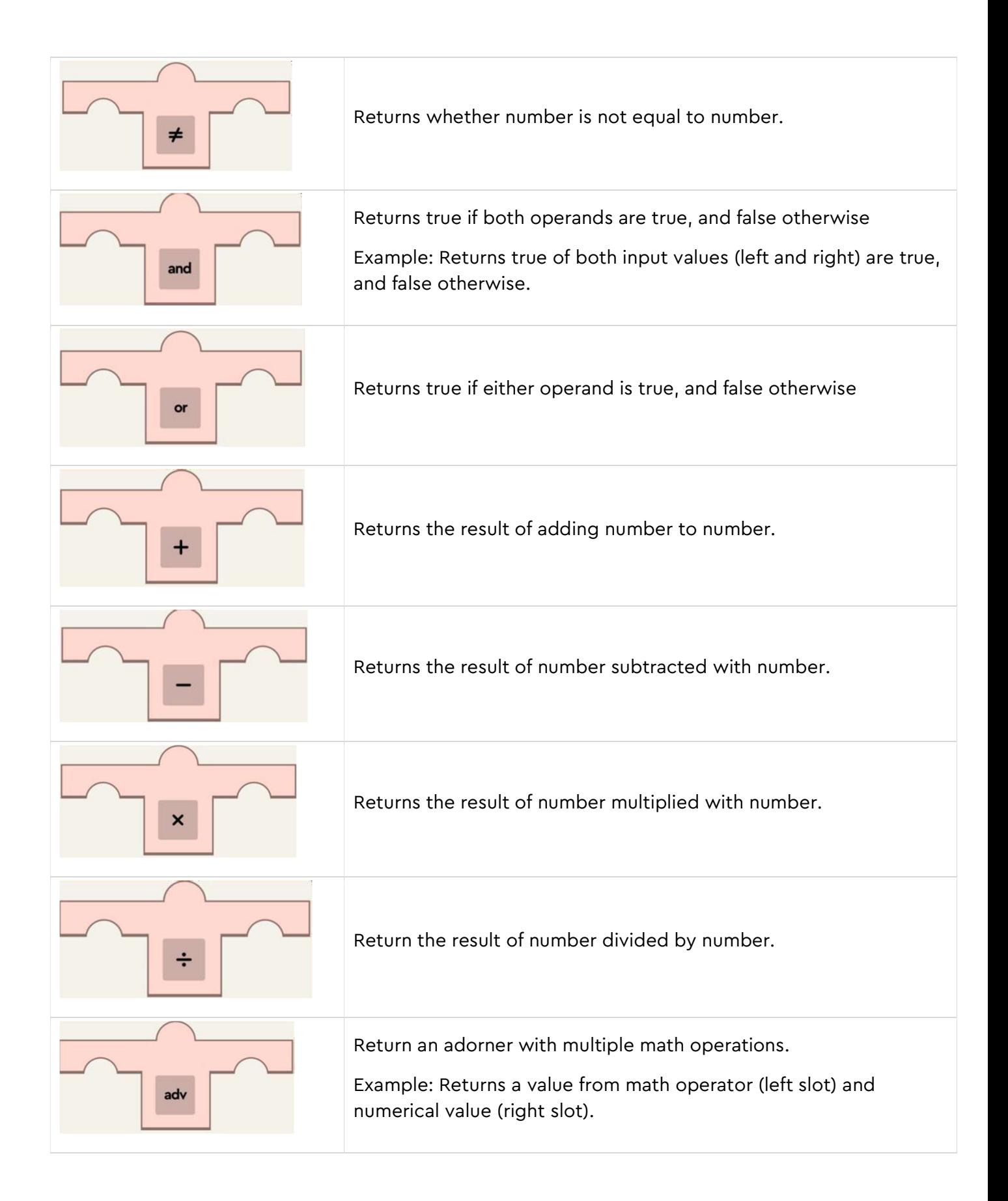

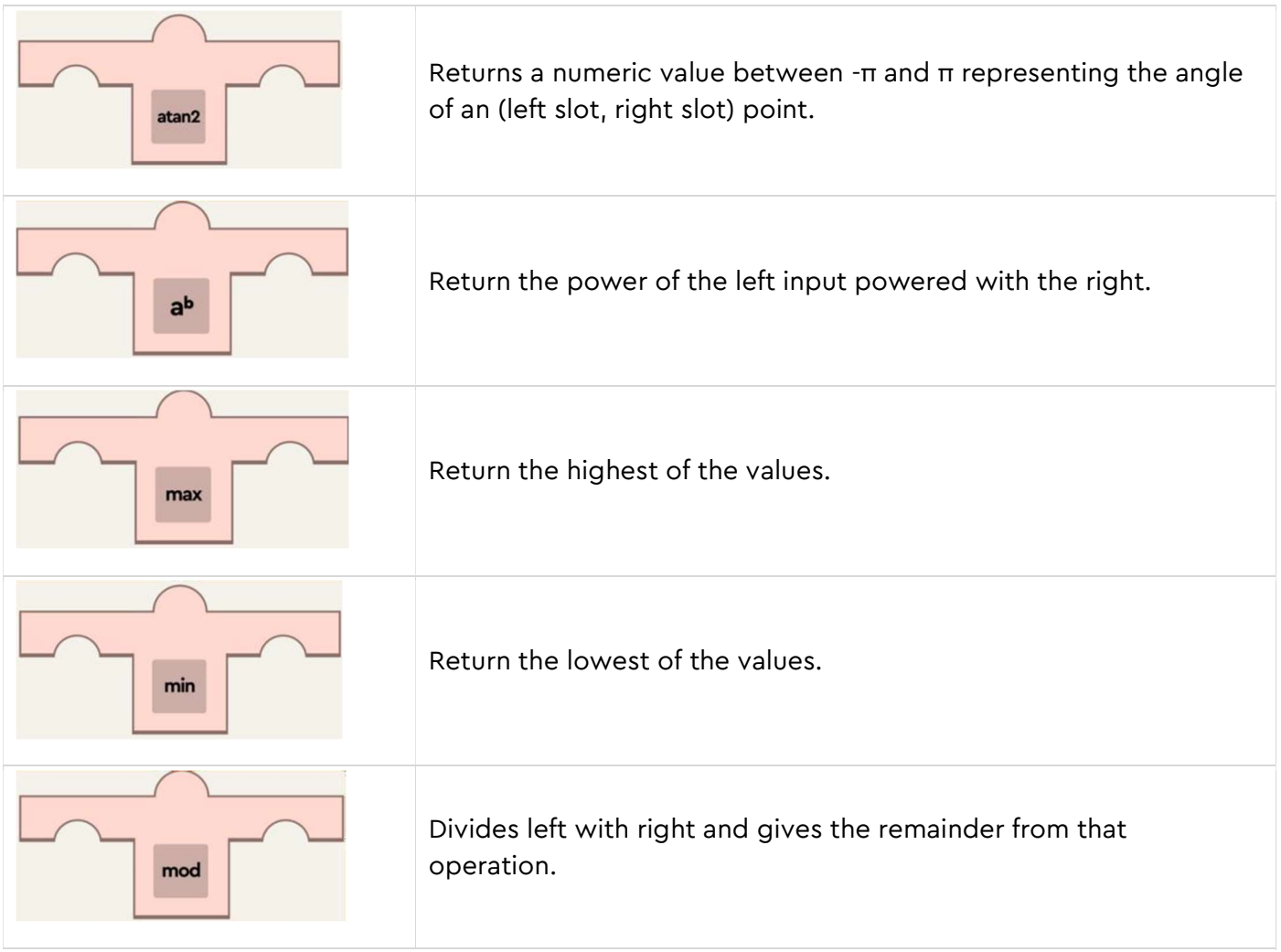

# Teal Widget Blocks

Teal blocks let you control your model via widgets.

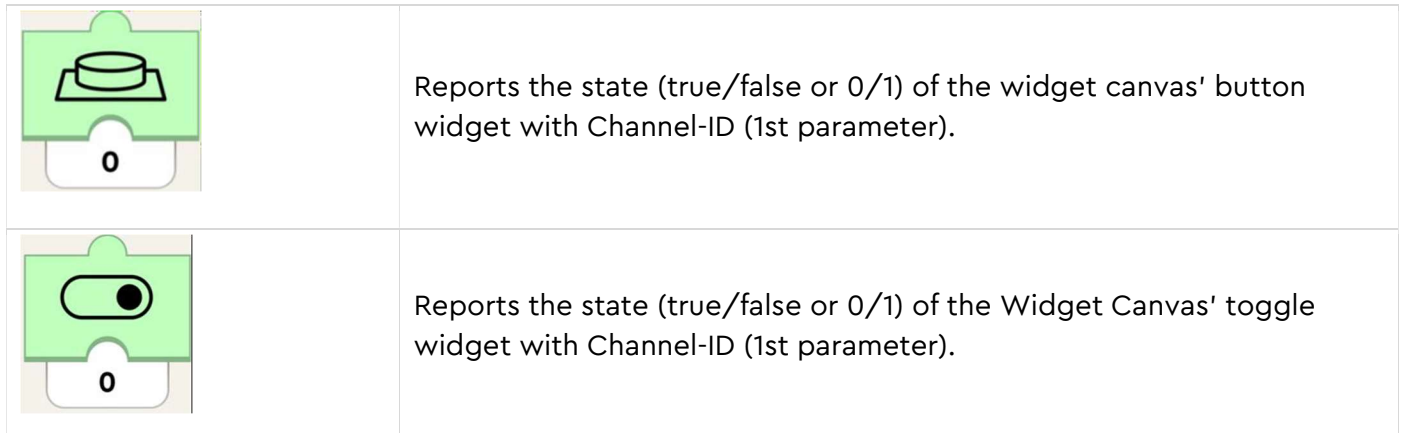

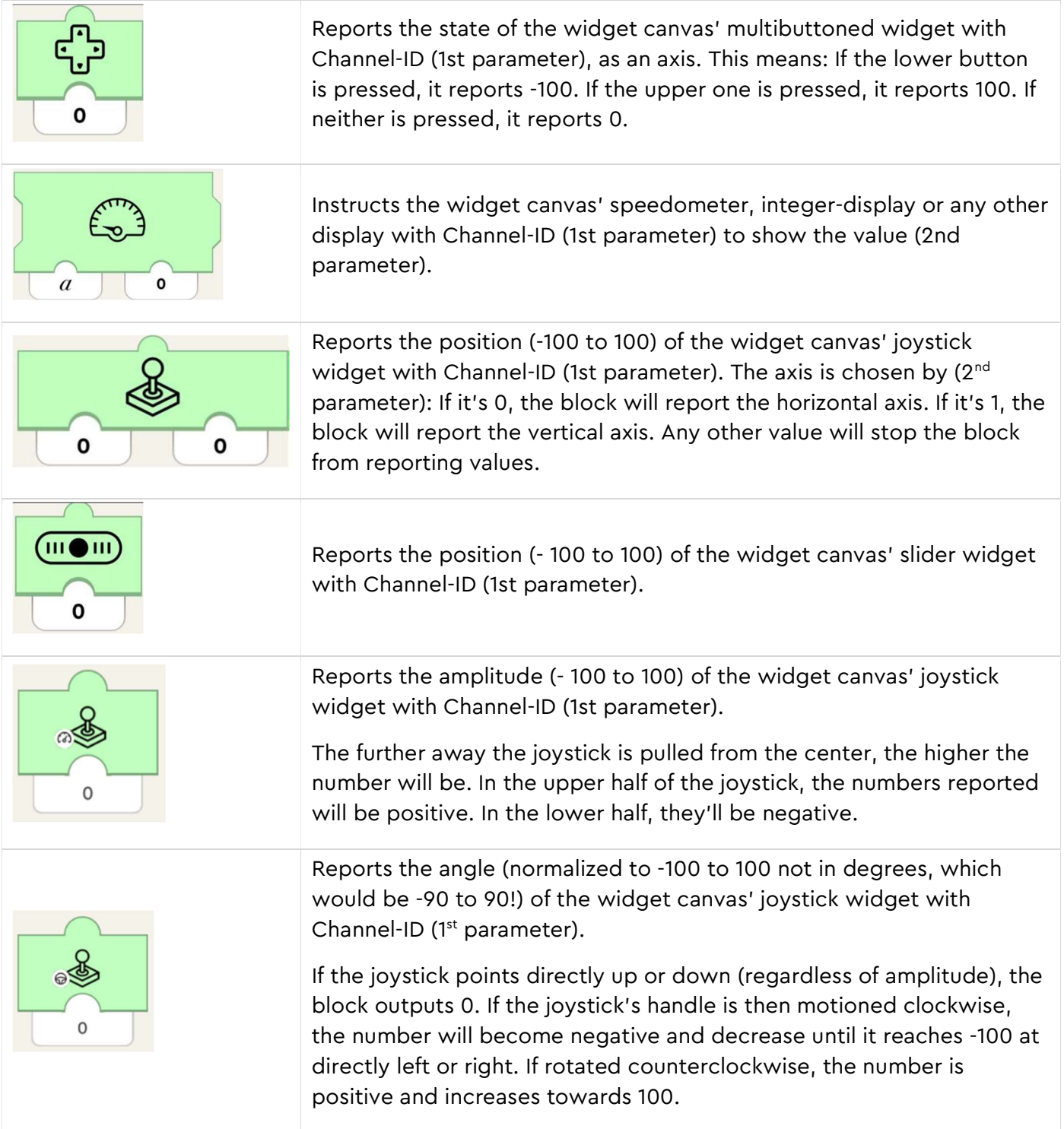